## **CHEAT SHEET // FLARE 2024** Print-Based Output

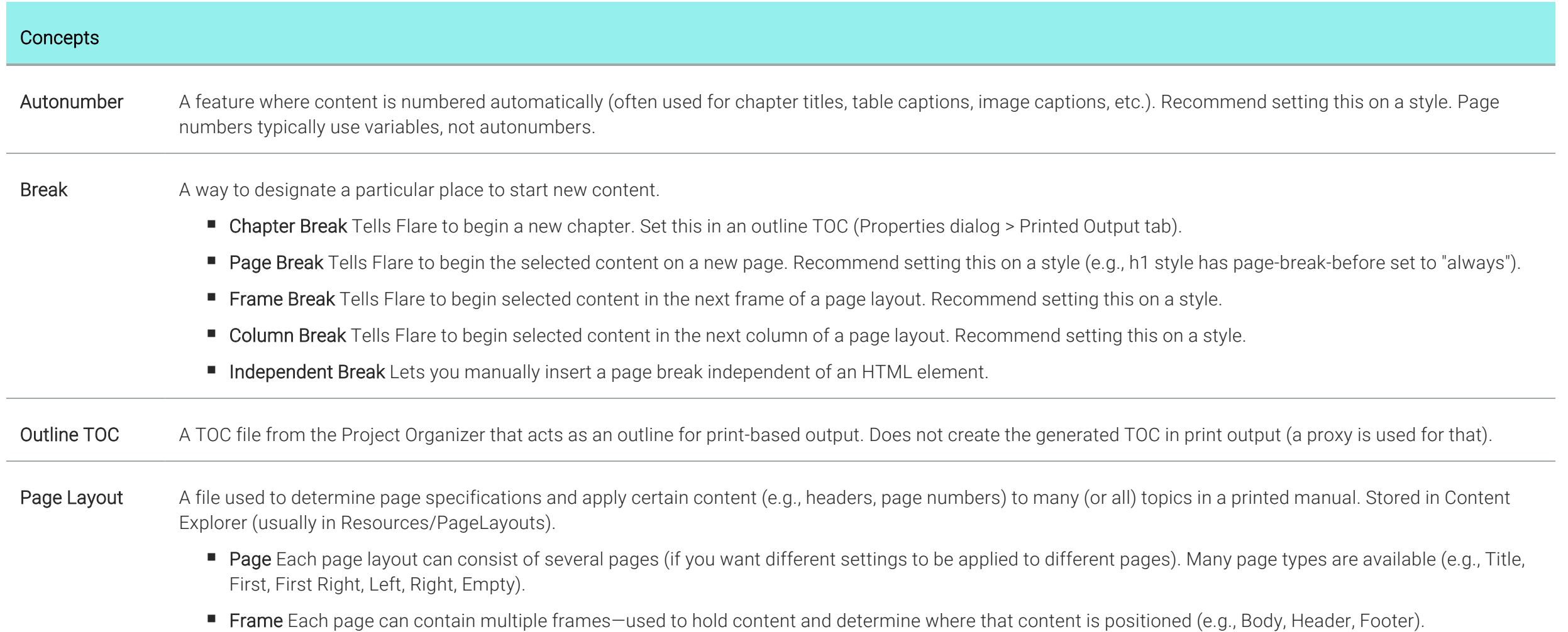

1

www.madcapsoftware.com

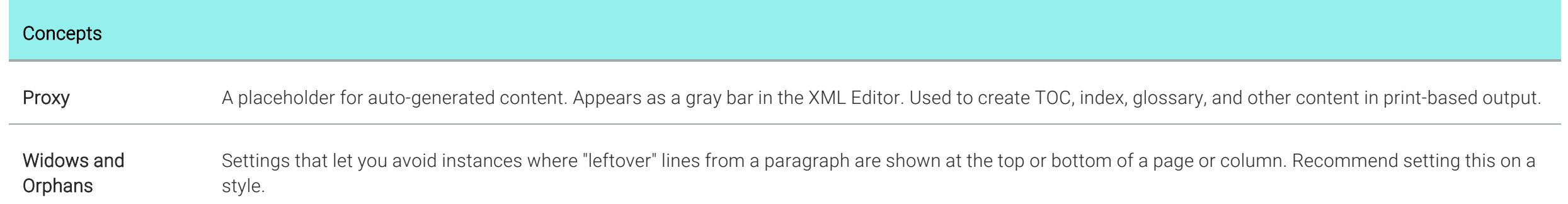

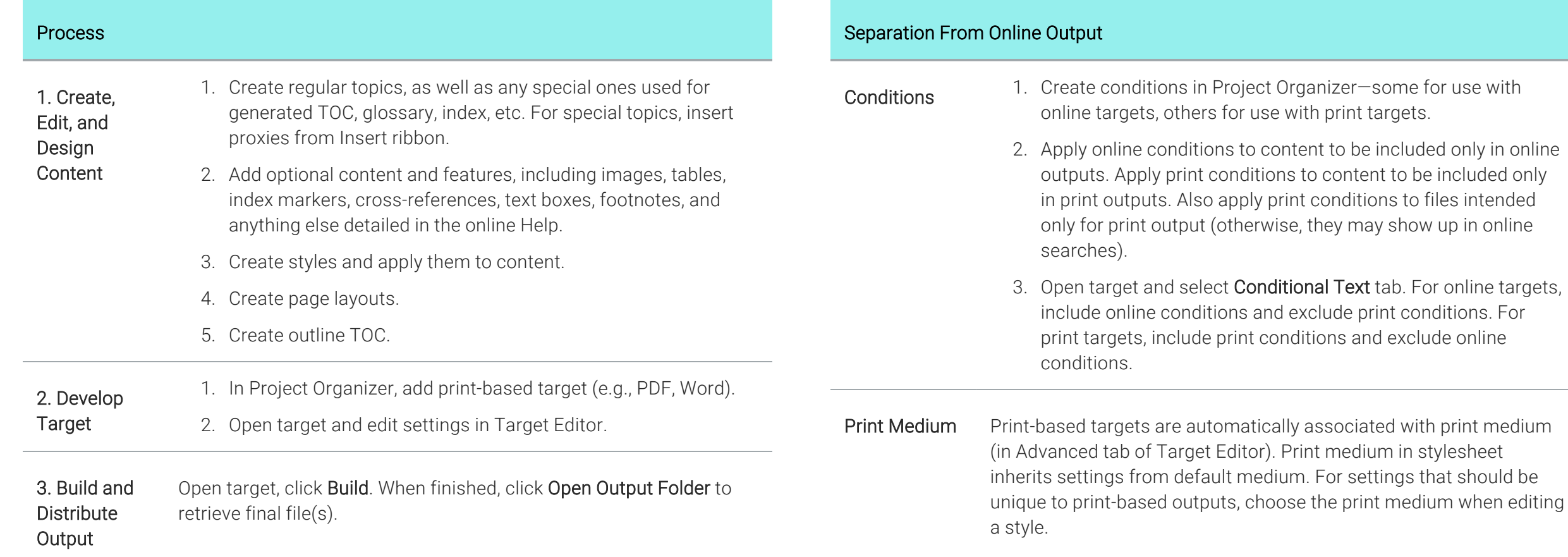

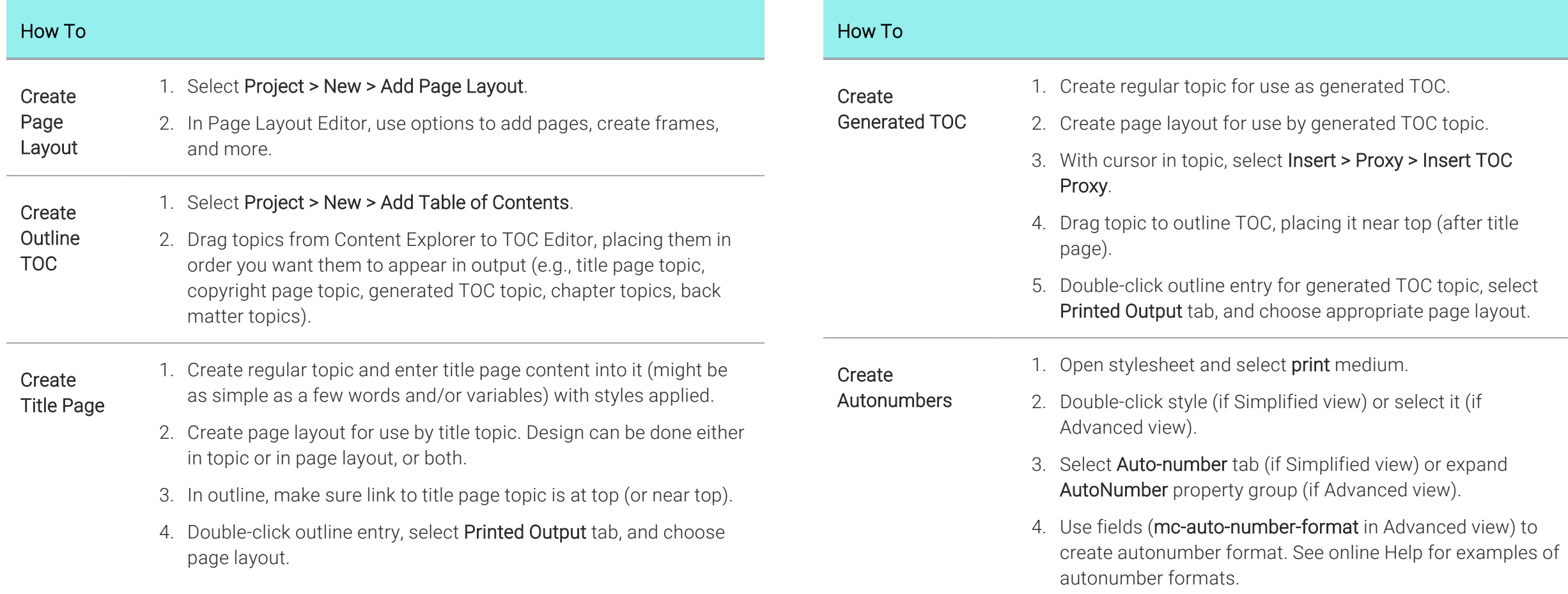

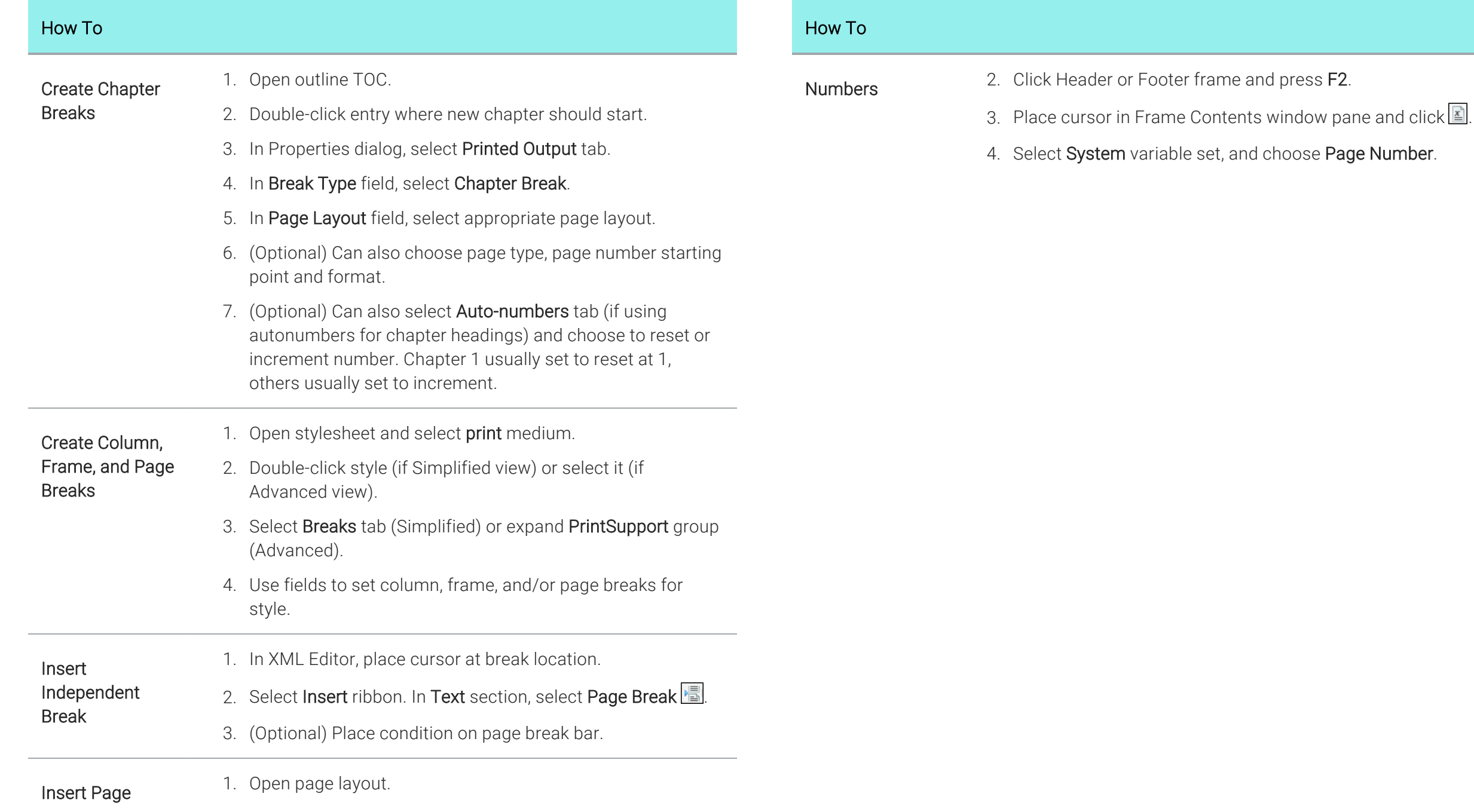

www.madcapsoftware.com

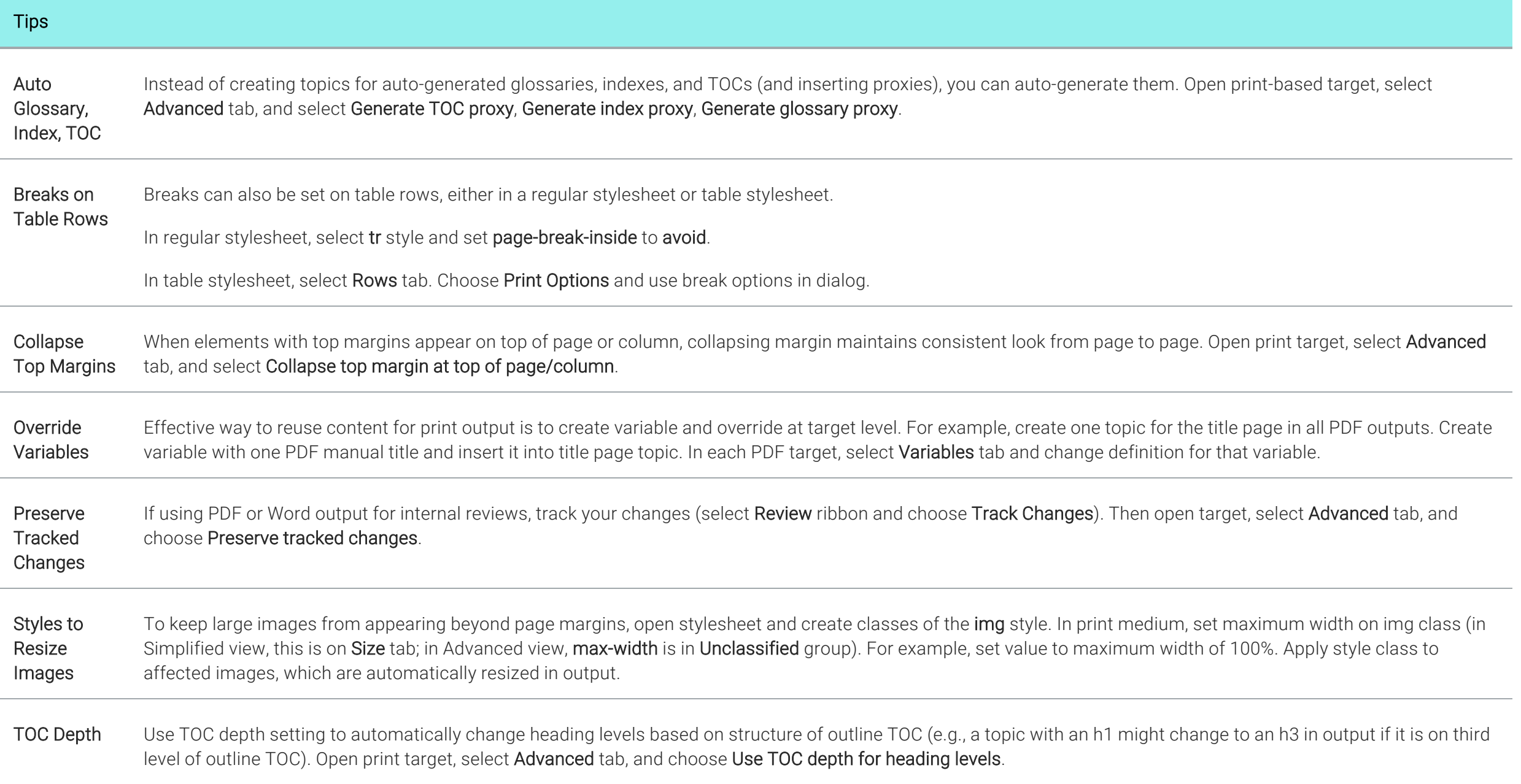

www.madcapsoftware.com